```
# BEGIN WordPress
<IfModule mod_rewrite.c>
RewriteEngine On
RewriteBase /
RewriteRule \hat{} index\.php$ - [L]RewriteCond %{REQUEST_FILENAME} !-f
RewriteCond %{REQUEST_FILENAME} !-d
RewriteRule . /index.php [L]
</IfModule>
# END WordPress
# ----------------------------------------------------------------------
# | File access |
 # ----------------------------------------------------------------------
# Block access to directories without a default document.
<IfModule mod_autoindex.c>
   Options -Indexes
</IfModule>
# ----------------------------------------------------------------------
# | Server-side technology information |
# ----------------------------------------------------------------------
# Remove the `X-Powered-By` response header that:
#
# * is set by some frameworks and server-side languages
# (e.g.: ASP.NET, PHP), and its value contains information
# about them (e.g.: their name, version number)
#
# * doesn't provide any value to users, contributes to header
# bloat, and in some cases, the information it provides can
# expose vulnerabilities
#
<IfModule mod_headers.c>
   Header unset X-Powered-By
</IfModule>
```
# ----------------------------------------------------------------------

# Prevent Apache from adding <sup>a</sup> trailing footer line containing # information about the server to the server-generated documents # (e.g.: error messages, directory listings, etc.) # # https://httpd.apache.org/docs/current/mod/core.html#serversignature

# ----------------------------------------------------------------------

#### ServerSignature Off

```
# ######################################################################
# # WEB PERFORMANCE
# ######################################################################
# ----------------------------------------------------------------------
```

```
# | Compression |
# ----------------------------------------------------------------------
```
#### <IfModule mod\_deflate.c>

```
# Force compression for mangled `Accept-Encoding` request headers
# https://developer.yahoo.com/blogs/ydn/pushing-beyond-gzipping-25601.html
```

```
<IfModule mod_setenvif.c>
      <IfModule mod_headers.c>
          SetEnvIfNoCase ^(Accept-EncodXng|X-cept-Encoding|X{15}| ~{15}) +{15}) $
\hat{C}((gziplideflate)\s*,?\s*)+|[X~-]{4,13}$ HAVE_Accept-Encoding
          RequestHeader append Accept-Encoding "gzip,deflate" env=HAVE_Accept-Encoding
      </IfModule>
 </IfModule>
```

```
# - - - - - - - - - - - - - - - - - - - - - - - - - - - - - - - - -
```

```
# Compress all output labeled with one of the following media types.
#
# (!) For Apache versions below version 2.3.7 you don't need to
# enable `mod_filter` and can remove the `<IfModule mod_filter.c>`
# and `</IfModule>` lines as `AddOutputFilterByType` is still in
# the core directives.
#
# https://httpd.apache.org/docs/current/mod/mod_filter.html#addoutputfilterbytype
```

```
<IfModule mod_filter.c>
```

```
AddOutputFilterByType DEFLATE "application/atom+xml" \
                                   "application/javascript" \
                                   "application/json" \
                                   "application/ld+json" \
                                   "application/manifest+json" \
                                   "application/rdf+xml" \
                                   "application/rss+xml" \
                                   "application/schema+json" \
                                   "application/vnd.geo+json" \
                                   "application/vnd.ms-fontobject" \
                                   "application/x-font-ttf" \
                                   "application/x-javascript" \
                                   "application/x-web-app-manifest+json" \
                                   "application/xhtml+xml" \
                                   "application/xml" \
                                   "font/eot" \
                                   "font/opentype" \
                                   "image/bmp" \
                                   "image/svg+xml" \
                                   "image/vnd.microsoft.icon" \
                                   "image/x-icon" \
                                   "text/cache-manifest" \
                                   "text/css" \
                                   "text/html" \ \n\%"text/javascript" \
                                   "text/plain" \
                                   "text/vcard" \
                                   "text/vnd.rim.location.xloc" \
                                   "text/vtt" \
                                   "text/x-component" \
                                   "text/x-cross-domain-policy" \
                                   "text/xml"
</IfModule>
```
 $\# - - - - -$ 

# Map the following filename extensions to the specified # encoding type in order to make Apache serve the file types # with the appropriate `Content-Encoding` response header # (do note that this will NOT make Apache compress them!).

```
#
  # If these files types would be served without an appropriate
  # `Content-Enable` response header, client applications (e.g.:
  # browsers) wouldn't know that they first need to uncompress
  # the response, and thus, wouldn't be able to understand the
  # content.
  #
  # https://httpd.apache.org/docs/current/mod/mod_mime.html#addencoding
 \langleIfModule mod mime.c\rangleAddEncoding gzip svgz
 </IfModule>
</IfModule>
 # ----------------------------------------------------------------------
# | ETags |
 # ----------------------------------------------------------------------
# Remove `ETags` as resources are sent with far-future expires headers.
#
# https://developer.yahoo.com/performance/rules.html#etags
# https://tools.ietf.org/html/rfc7232#section-2.3
# `FileETag None` doesn't work in all cases.
\triangleleftIfModule mod headers.c>
   Header unset ETag
</IfModule>
FileETag None
 # ----------------------------------------------------------------------
# | Expires headers |
# ----------------------------------------------------------------------
# Serve resources with far-future expires headers.
#
# (!) If you don't control versioning with filename-based
# cache busting, you should consider lowering the cache times
# to something like one week.
#
```
# # https://httpd.apache.org/docs/current/mod/mod\_expires.html

<IfModule mod\_expires.c>

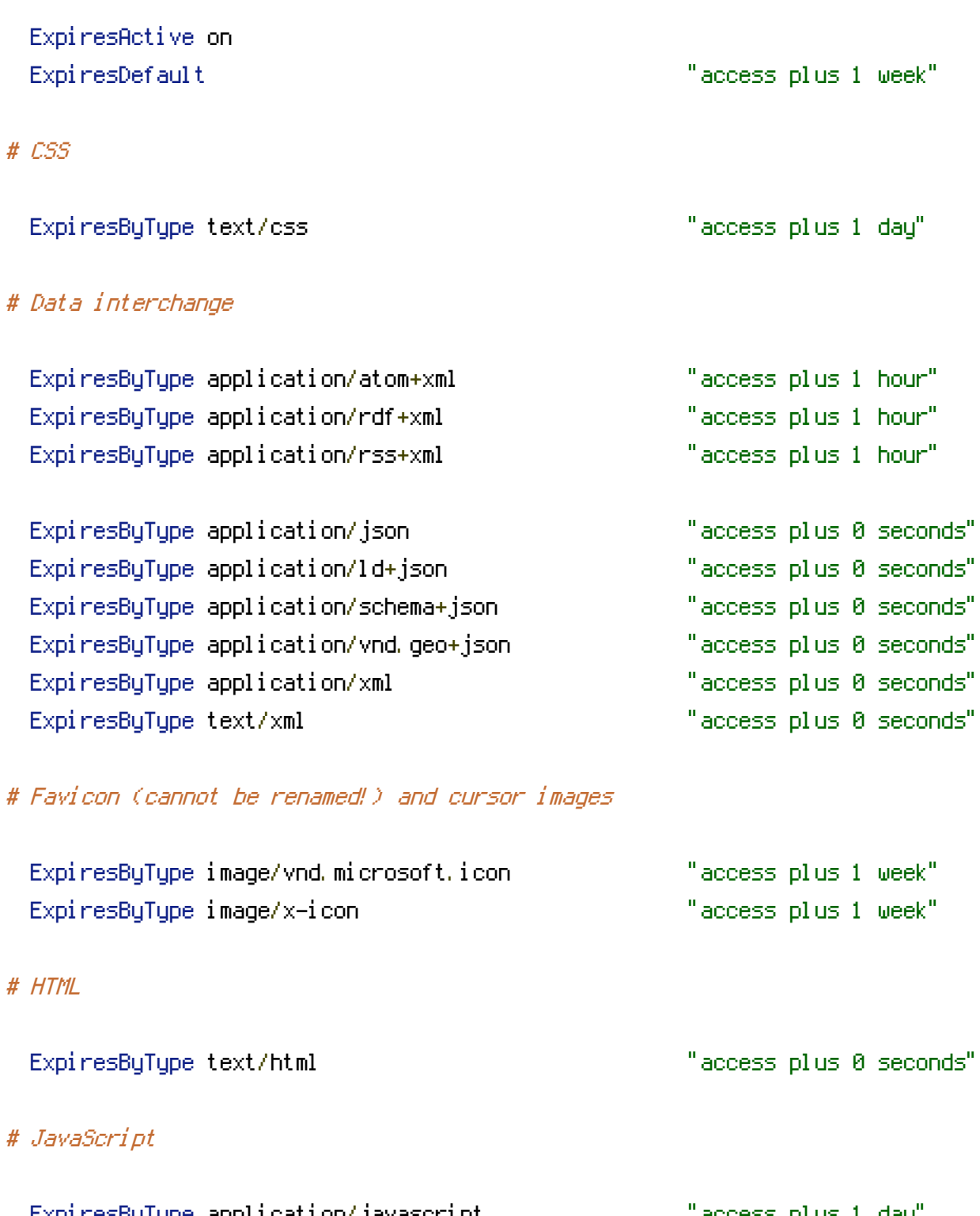

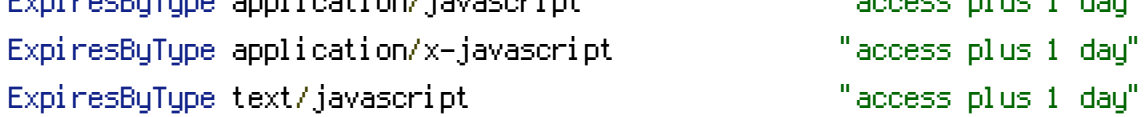

# # Manifest files

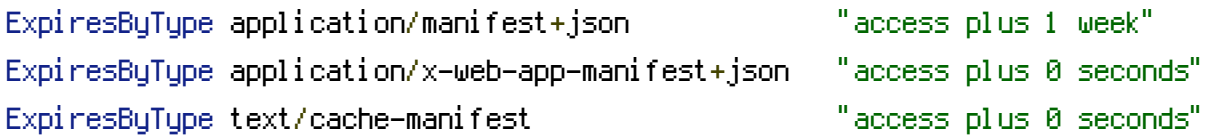

### # Media files

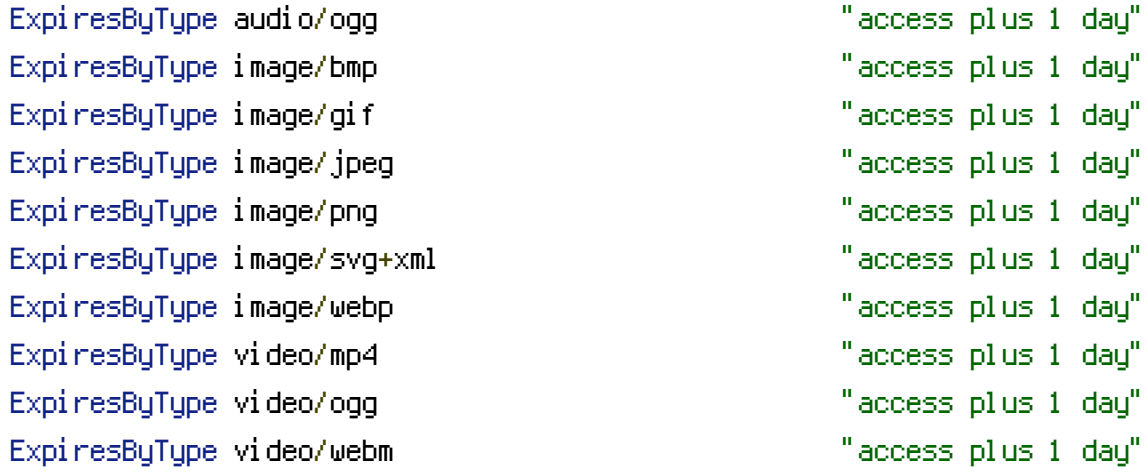

## # Web fonts

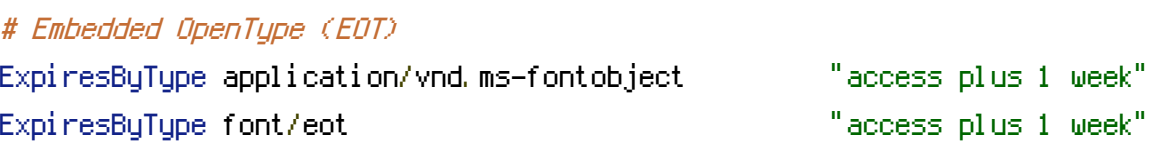

### # OpenType

ExpiresByType font/opentype "access plus 1 week"

#### # TrueType

ExpiresByType application/x-font-ttf "access plus 1 week"

## # Web Open Font Format (WOFF) 1.0

ExpiresByType application/font-woff "access plus 1 week" ExpiresByType application/x-font-woff "access plus 1 week" ExpiresByType font/woff "access plus 1 week"

# Web Open Font Format (WOFF) 2.0 ExpiresByType application/font-woff2 "access plus 1 week"

#### # Other

ExpiresByType text/x-cross-domain-policy "access plus 1 week"

</IfModule>